Document Number: 95-0140/N0740 Date: 7/11/95 Project: Programming Language C++ Reply To: David Dodgson dsd@tr.unisys.com

Small Changes for Sections 24 & 25

## WP Changes

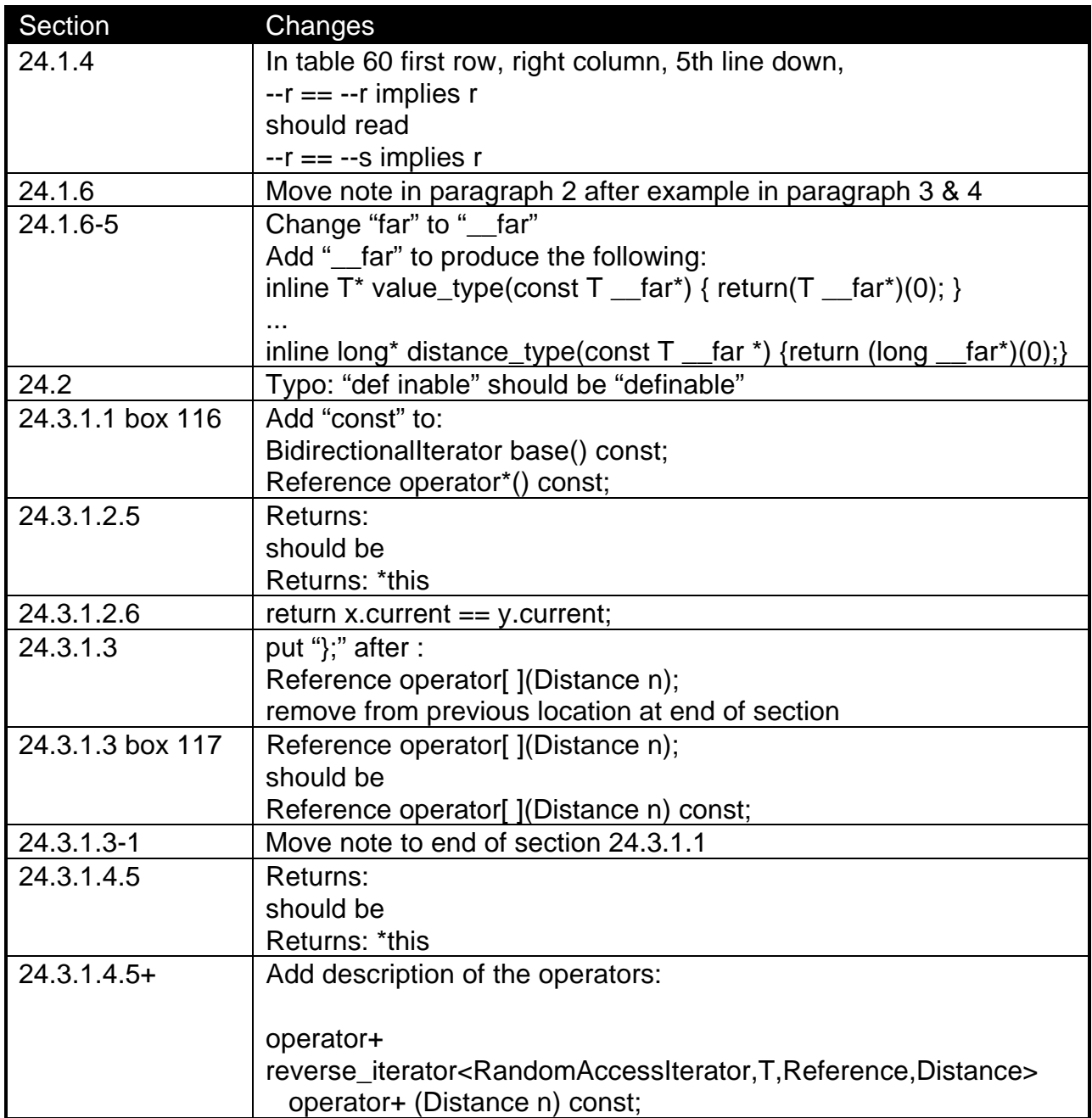

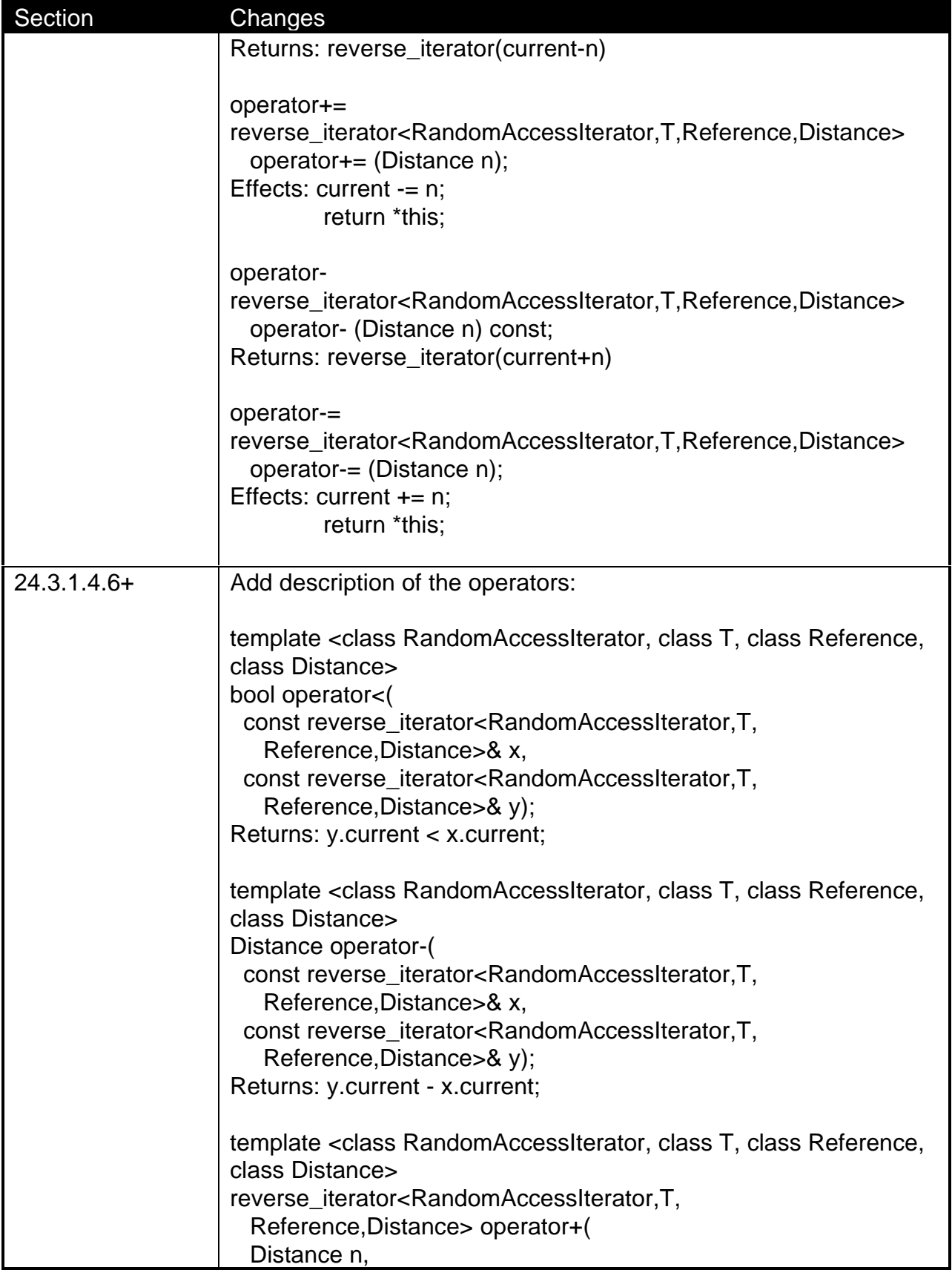

![](_page_2_Picture_152.jpeg)

![](_page_3_Picture_47.jpeg)